## AQUOS CRYSTALとHarmanスピーカーの接続方法

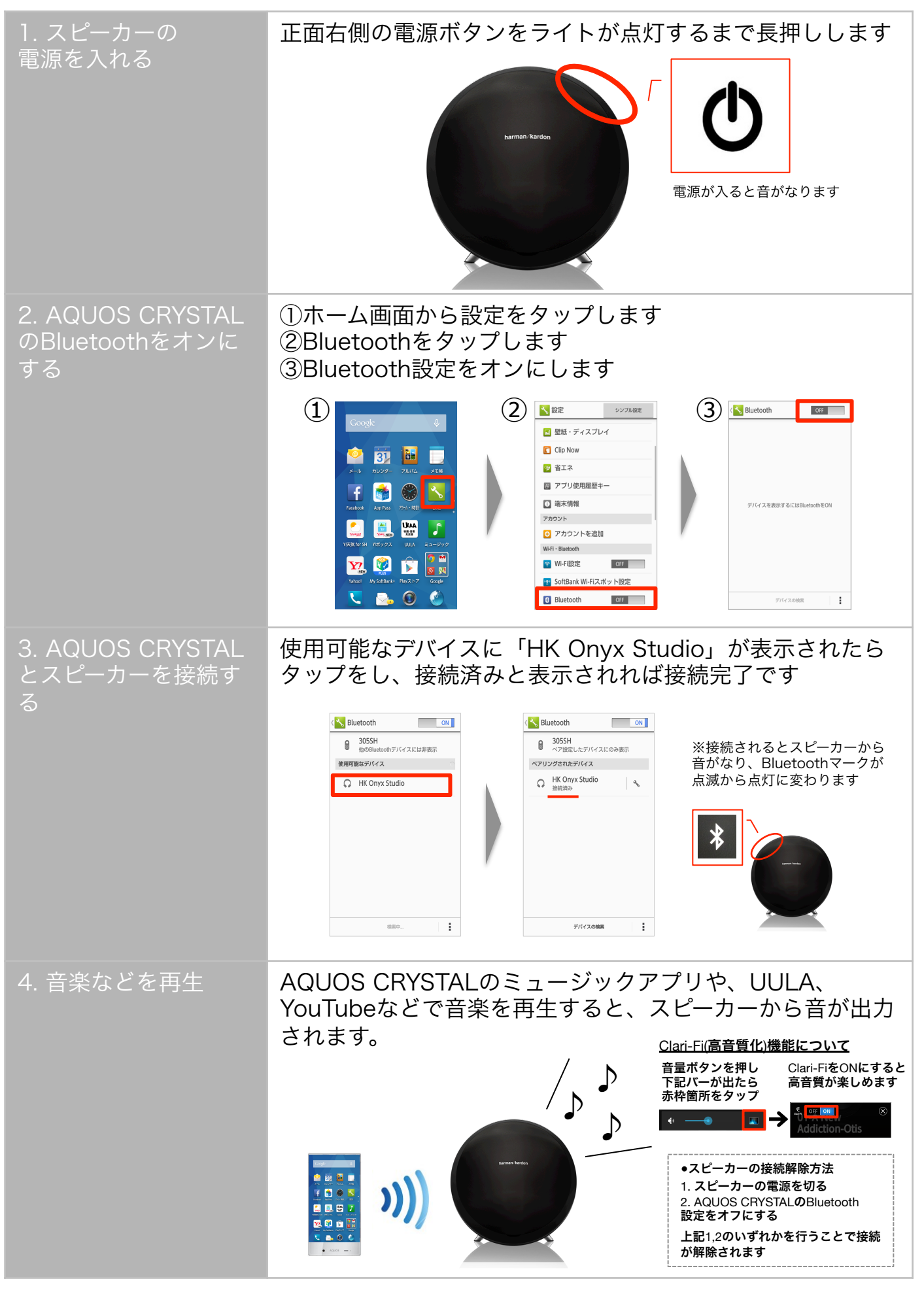